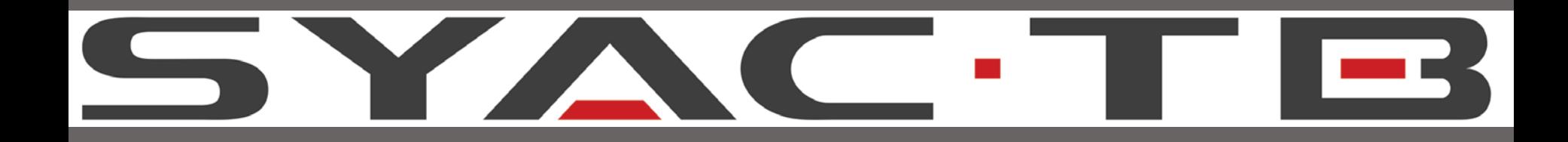

## VERSIONE 5.1

03/09/2014 **Nuove Funzionalità** 

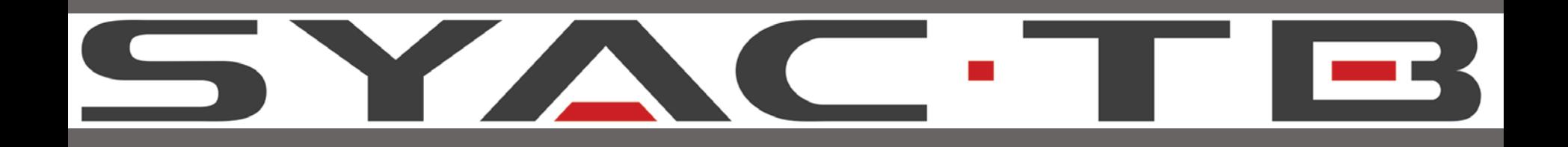

Le nuove funzionalità introdotte con il software DigiEye versione 5.1 sono :

- 1. [DUAL-LAN](#page-2-0)
- 2. [802.1x](#page-4-0)
- 3. [VIDEO PROCESSING MULTIBRAND](#page-6-0)
- 4. [CONFIGURAZIONE TELECAMERE IP](#page-8-0)
- 5. [DIGITAL SIGNAGE AVANZATO](#page-11-0)
- 6. [STREAMFLEX AVANZATO](#page-13-0)

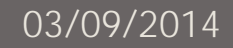

# <span id="page-2-0"></span>**DUAL-LAN** Doppia interfaccia di rete

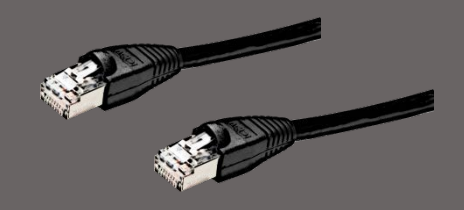

### Gestione avanzata delle 2 interfacce di rete Ethernet presenti sui sistemi DigiEye

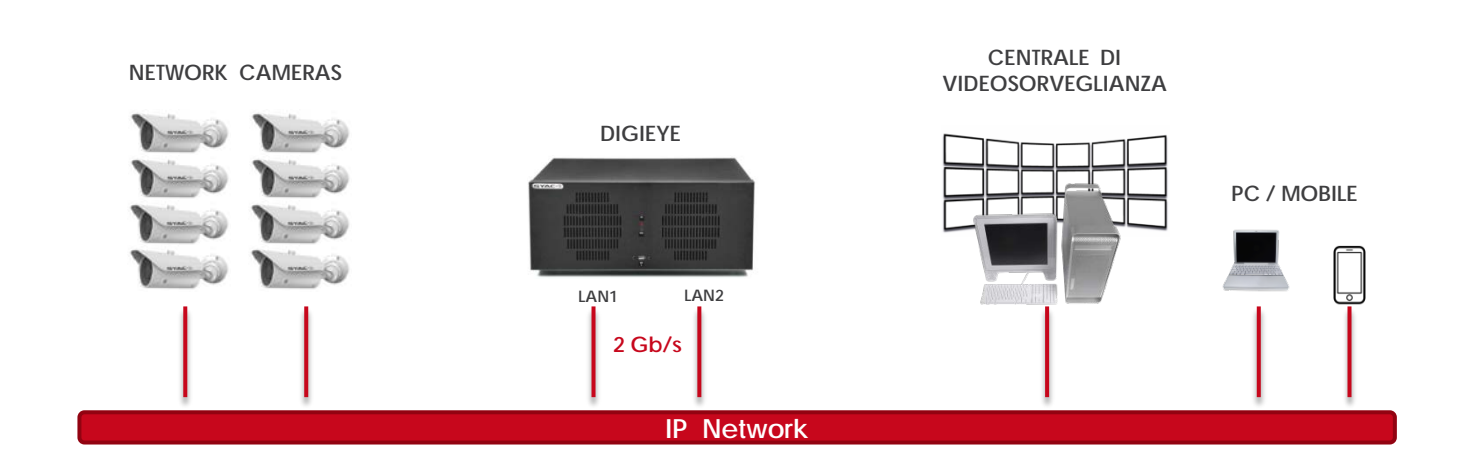

Nuove modalità avanzate che offrono i seguenti vantaggi: **PRESTAZIONI** fino a 2 Gb/s, **SICUREZZA** con separazione delle reti dedicate a telecamere e centralizzazione, **AFFIDABILITA**' in caso di malfunzionamenti degli apparati di rete (high-availability)

03/09/2014

## **DUAL-LAN** Doppia interfaccia di rete

- **PRESTAZIONI Modalità** *LOAD BALANCE* che regola in modo ottimale il flusso dei dati sulle 2 interfacce di rete, utilizzate simultaneamente – di fatto portando la banda di rete disponibile su DigiEye a **2 Gb/s**.
- **SICUREZZA Modalità** *RETI INDIPENDENTI* che permette di gestire separatamente due reti IP distinte. Viene utilizzata tipicamente per *separare* le telecamere IP, che generano un elevato traffico dati, dalla rete aziendale tramite cui si vuole avere accesso al solo sistema DigiEye - incrementando di fatto il livello di sicurezza del sistema.
- **AFFIDABILITA' Modalità** *ACTIVE BACKUP* che permette di incrementare il livello di affidabilità in caso di malfunzionamenti dell'infrastruttura di rete. In caso di malfunzionamento della rete primaria, la connettività DigiEye può essere garantita collegando il sistema anche a una rete secondaria, usando 2 porte del medesimo network switch o collegando il DigiEye a 2 switch distinti.

## <span id="page-4-0"></span>**IEEE 802.1x** Standard per l'autenticazione di rete

Lo standard IEEE 802.1x permette al DigiEye di accedere a reti protette da questo meccanismo di sicurezza.

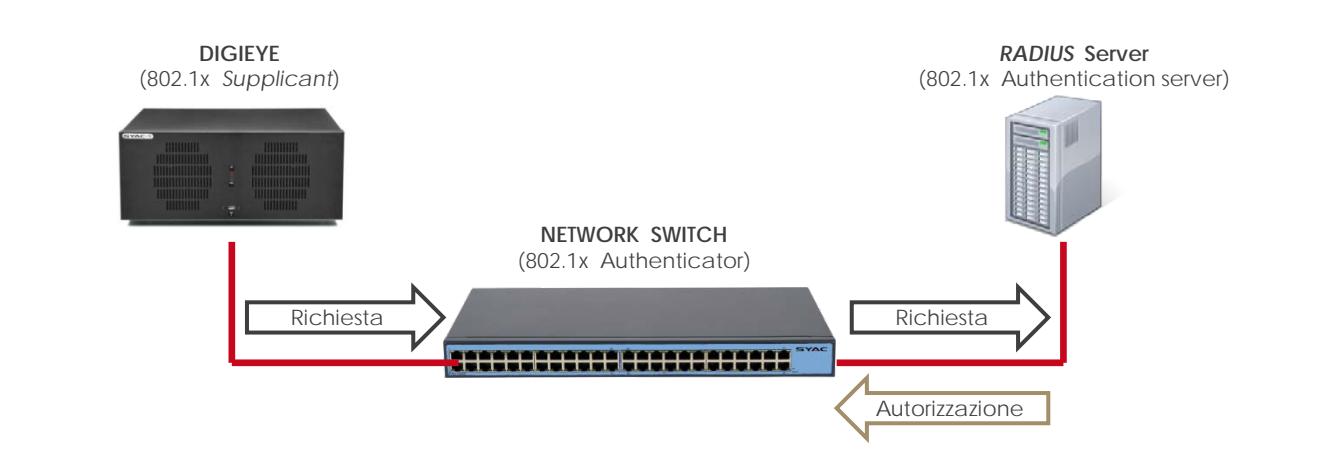

Lo standard 802.1x prevede che ciascuna porta connessa fisicamente alla rete sia autenticata da un server dedicato (tipicamente un server *Radius*), eliminando la possibilità di un accesso non autorizzato tramite collegamento fisico alla rete.

## **IEEE 802.1x** Standard per l'autenticazione di rete

- Questo meccanismo richiede che il DigiEye (Supplicant) venga connesso a switch di rete (*Authenticator*) con supporto 802.1x e che sia configurato per autenticare il DigiEye tramite un server dedicato (*Authentication server*).
- L'autenticazione 802.1x può essere effettuata individualmente per ciascuna porta di rete presente su DigiEye.

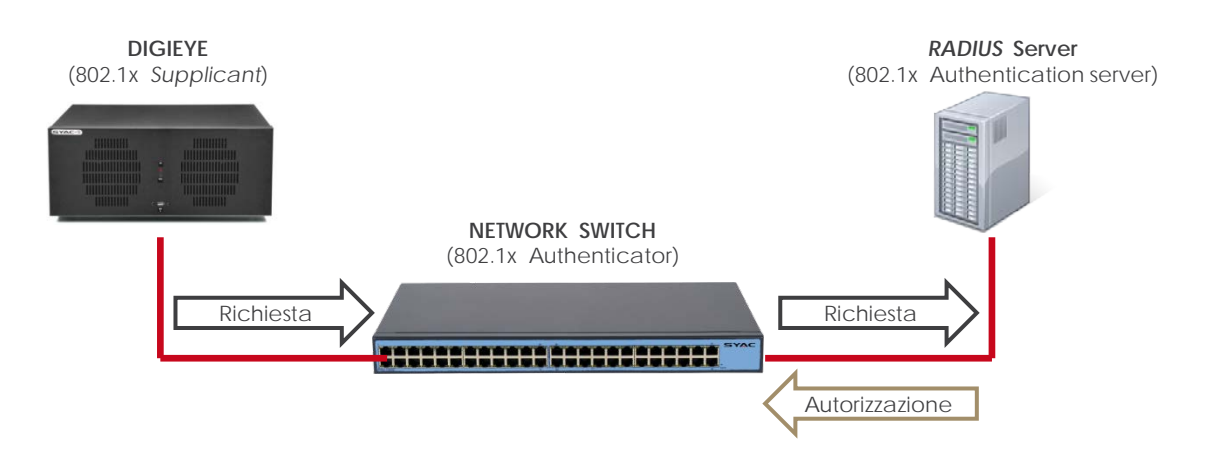

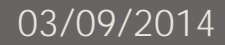

## <span id="page-6-0"></span>**VIDEO PROCESSING MULTIBRAND** Supporto per telecamere IP multi-vendor

Video Processing: il video IP al pari del video analogico. Funzioni disponibili per tutte le telecamere IP a prescindere da marca/modello.

Il DigiEye ora permette di processare il video IP al pari del video analogico, utilizzando tutte le funzionalità avanzate di video analisi che, prima di questa versione, erano disponibili solo per il video analogico.

**MOTION DETECTION MULTI-ZONA,** fino a 6 zone distinte di rilevazione del movimento sono definibili sull'immagine per ogni telecamera e, nel caso di telecamere brandeggiabili, per ogni memoria di posizione definita (preset).

**MOTION DIREZIONALE,** rileva la direzione di spostamento di un oggetto nell'immagine.

**CONTROLLO DI PERMANENZA,** è in grado di identificare la presenza di oggetti abbandonati nella scena inquadrata.

**ANOMALIE VIDEO (TAMPER)** da allarme nel caso in cui l'immagine della telecamera sia abbagliata / oscurata / fuori-fuoco / fuori-posizione o su semplice assenza di segnale.

## **VIDEO PROCESSING MULTIBRAND** Supporto per telecamere IP multi-vendor

#### **MULTI-BRAND** perché le funzioni indicate sono disponibili per tutte le telecamere IP(\*), a prescindere da marca/modello.

\* Telecamere IP non motorizzate con protocollo RTSP e con codifica video H.264

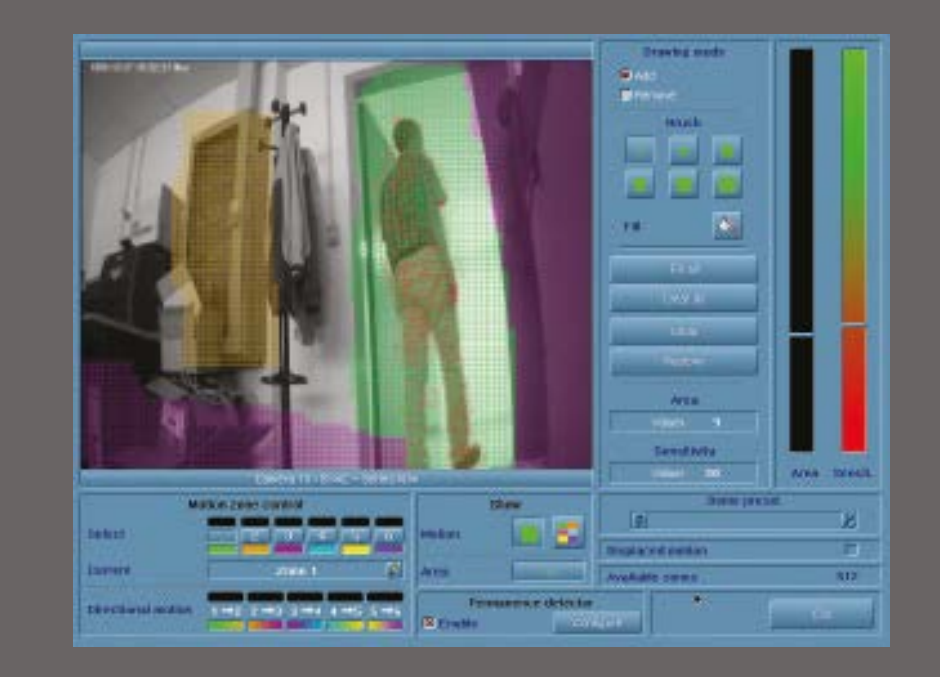

03/09/2014

## <span id="page-8-0"></span>**CONFIGURAZIONE DI TELECAMERE IP** Parametri video streaming IP

Configurazione da DigiEye dei parametri delle telecamere IP SYAC-TB

DigiEye i parametri E' ora possibile configurare da delle telecamere IP SYAC**-TB** (serie N1), senza più la necessità di accedere alla configurazione della telecamera da un sistema PC.

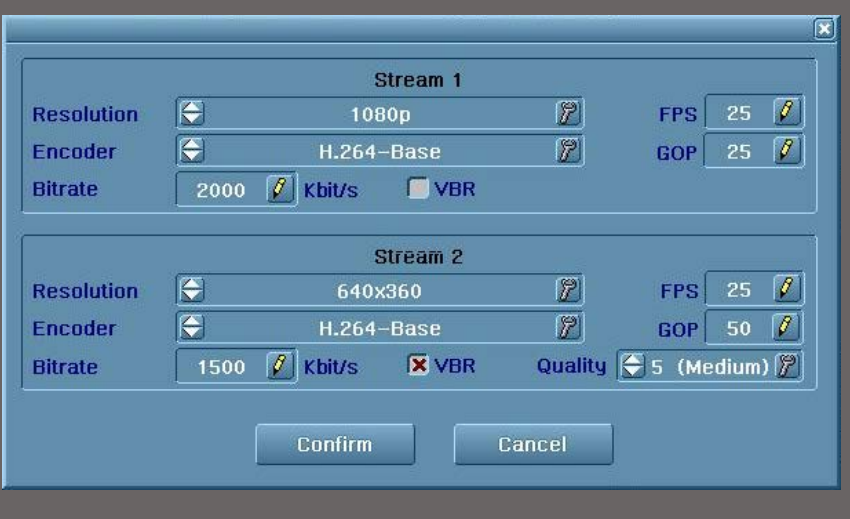

## **CONFIGURAZIONE DI TELECAMERE IP** Parametri video streaming IP

La funzionalità di configurazione utilizza lo STREAM 1 ed è relativa ai parametri di video streaming:

- RISOLUZIONE VIDEO
- TIPO DI CODIFICA
- BITRATE/FRAMERATE

A breve sarà attivabile lo STREAM 2 per ottimizzare le funzioni di registrazione / visualizzazione / analisi / transcodifica del video IP

## **DIGITAL SIGNAGE** Funzioni avanzate

Sono state aggiunte funzioni avanzate all'opzione Digital Signage attivabile sui sistemi DigiEye

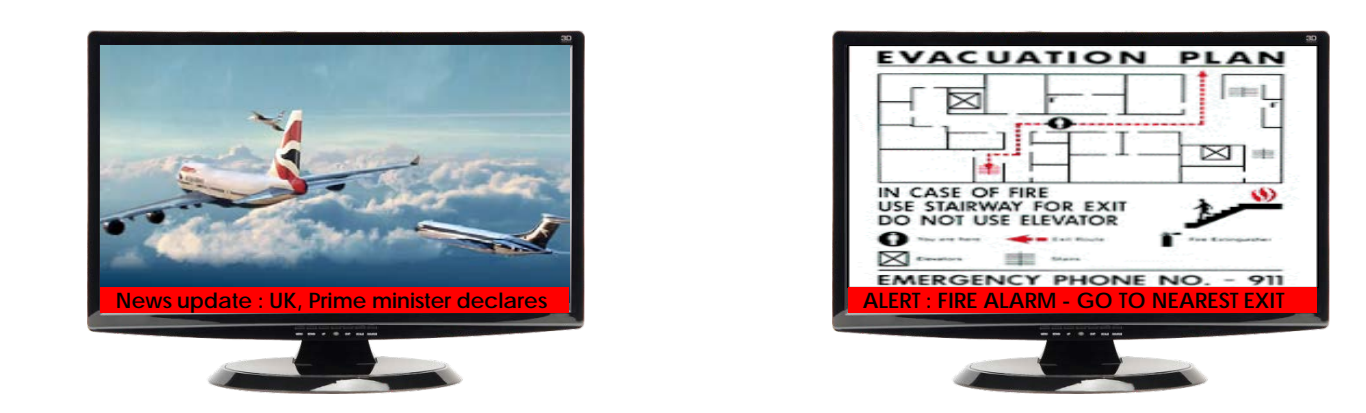

Titolazione con informazioni aggiornate in tempo reale Visualizzazione video in situazioni emergenziali Più storage per i filmati e Possibilità di programmazione oraria

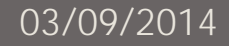

## <span id="page-11-0"></span>**DIGITAL SIGNAGE** Funzioni avanzate

■ **Titolazione con informazioni aggiornate in tempo reale**: Possibilità di sotto-titolare il video con un testo scorrevole (*crawl*) che viene ottenuto da servizi web, anche in rete locale, di tipo *RSS-feed*. In questo modo è possibile ad esempio visualizzare delle informazioni aggiornate in tempo reale (news, meteo, ...) assieme ai filmati video programmati con il servizio Digital Signage

■ **Visualizzazione video in situazioni emergenziali**: Possibilità di utilizzare la funzione Digital Signage come sistema di allerta/assistenza in situazioni emergenziali: ad esempio nel caso di allarme incendio è possibile fare in modo che il DigiEye visualizzi su monitor un video che illustri le modalità di evacuazione, le vie di fuga ecc

■ **Più storage per i filmati e possibilità di programmazione oraria**: Lo spazio di archiviazione dei filmati è stato incrementato a 8GB ed è ora possibile effettuare una programmazione della funzione Digital Signage per ogni fascia oraria/di allarme definita in DigiEye

## *STREAMFLEX* **AVANZATO** Impostazioni orarie

Funzione proprietaria *che* permette di adattare il video IP (anche megapixel) per la trasmissione anche su reti a banda stretta

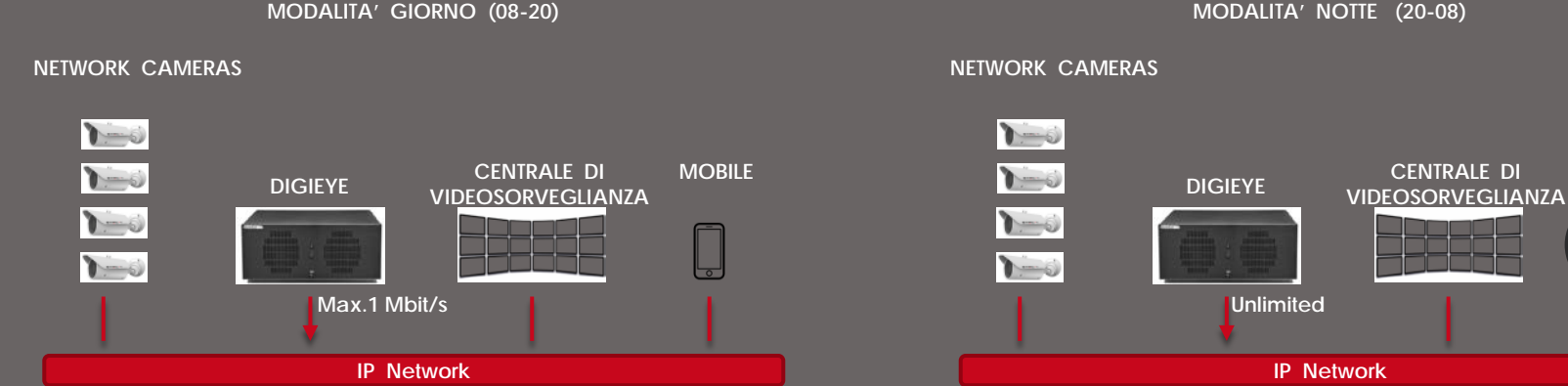

**MODALITA' NOTTE (20-08)**

03/09/2014

**MOBILE**

## <span id="page-13-0"></span>**STREAMFLEX AVANZATO** Impostazioni orarie

Come è noto la funzione proprietaria esclusiva *Streamflex* di DigiEye permette di adattare il video IP (anche megapixel) per la trasmissione anche su reti a banda stretta.

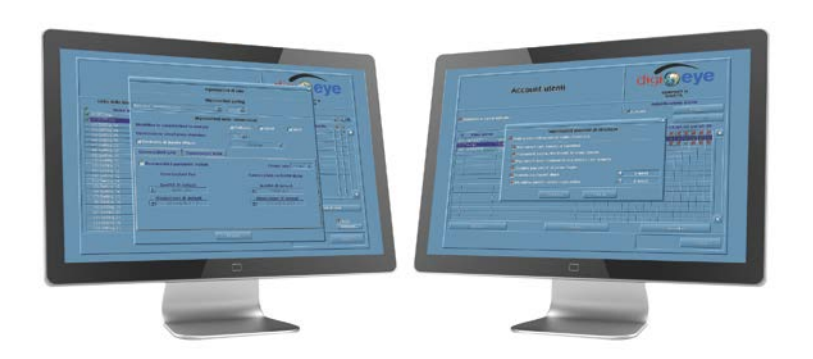

- La versione 5.1 del software DigiEye arricchisce ulteriormente questa funzionalità consentendo di impostare tutti i parametri che regolano la connettività e l'utilizzo di banda del sistema DigiEye per ciascuna fascia oraria o su allarme definita nel DigiEye stesso.
- Ad esempio è possibile fare in modo che di giorno la connettivià sia limitata a 1 Mbit/s mentre di notte non ci sia limitazione, oppure consentire solo le connessioni video con la Centrale di sorveglianza e impedire le connessioni dai dispositivi mobili.

# Grazie per la vostra attenzione

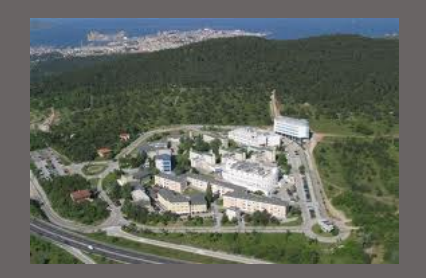

**SYAC▪TB TECHBOARD Security Division** Area Science Park Padriciano, 99 34149 Trieste Tel. 059 289899 sales.syac@techboard.it www.syac-tb.com

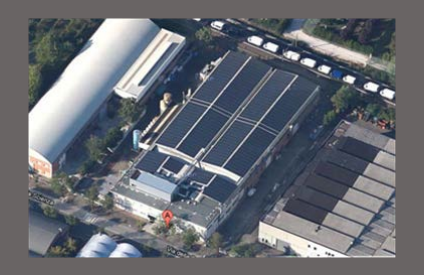

**TECHBOARD** Via Della Scienza, 50 41100 Modena Tel. 059 289811 techboard@techboard.it www.techboard.it

03/09/2014